## **Binance Futures**

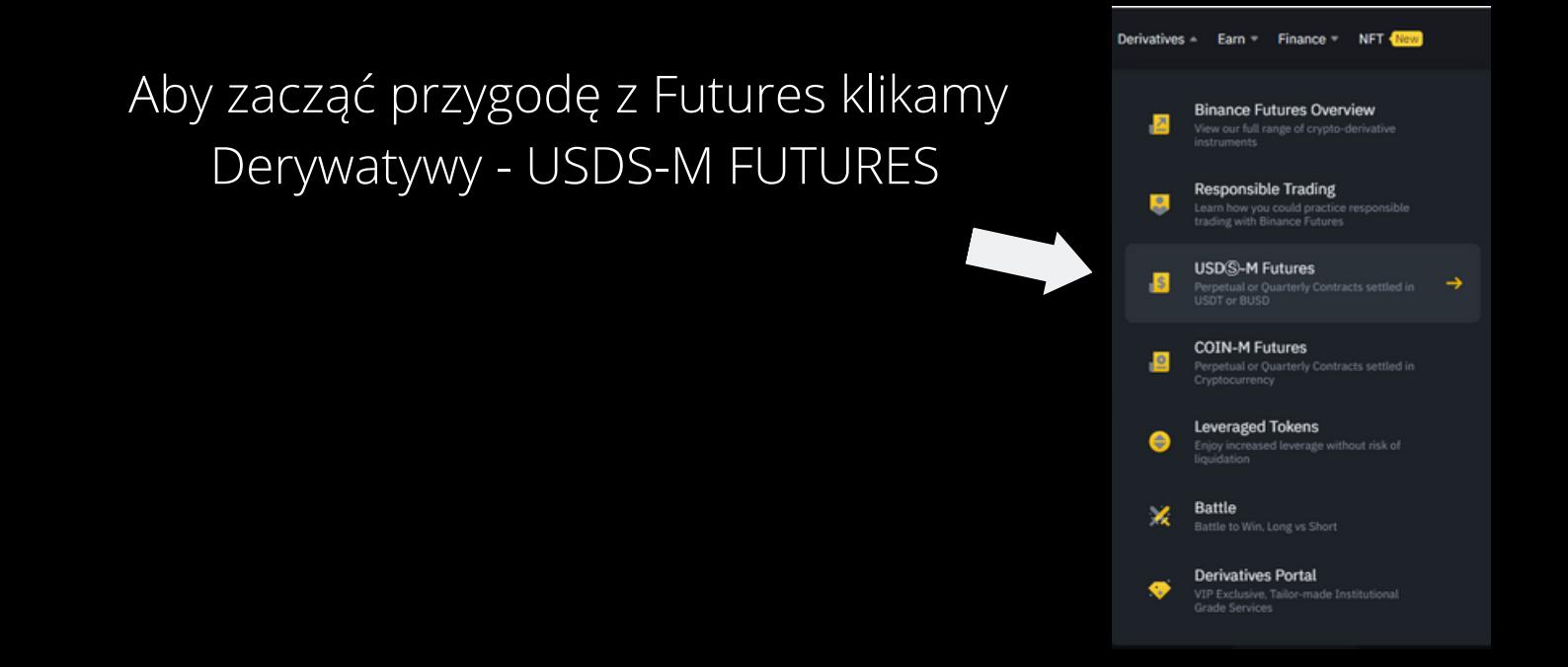

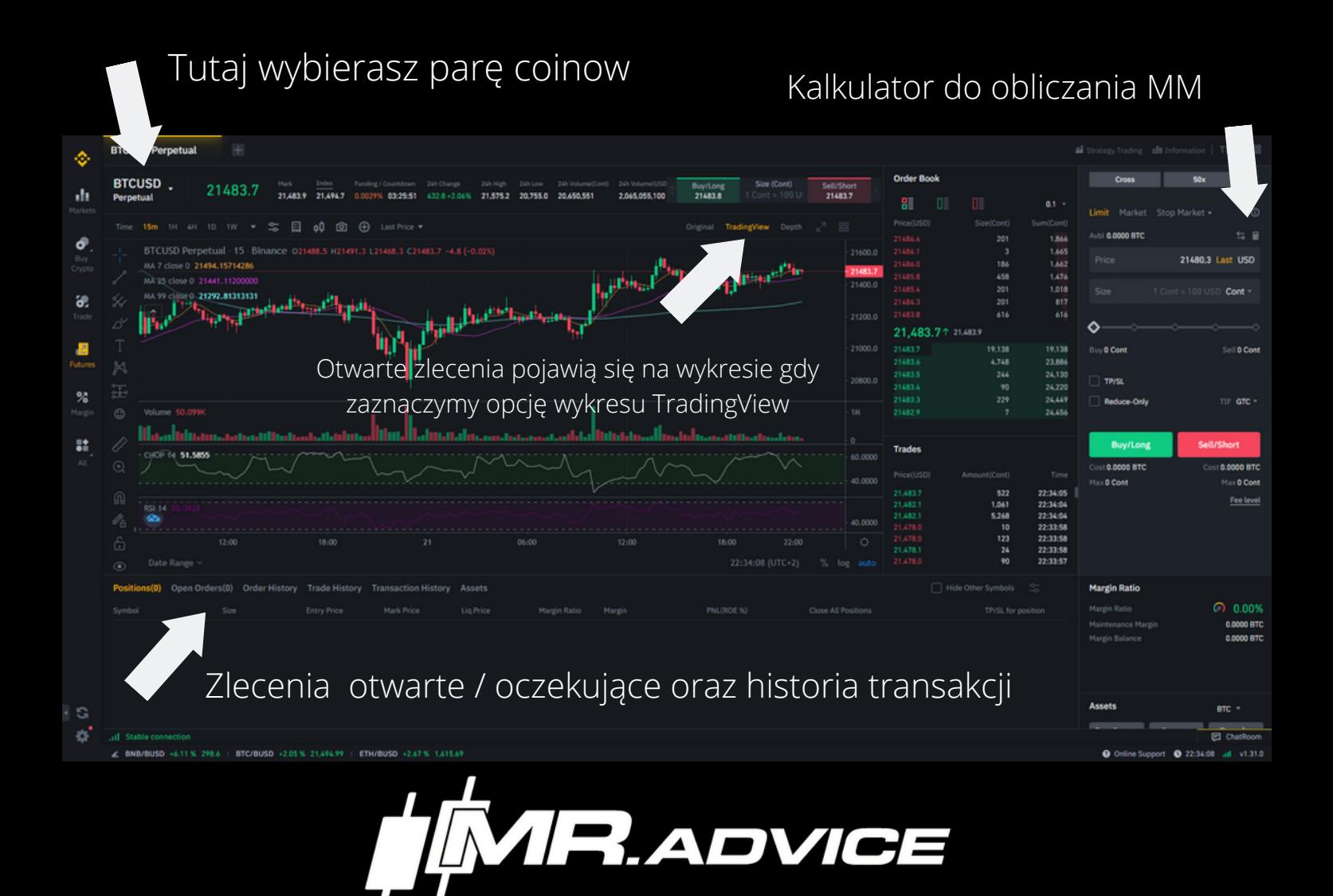